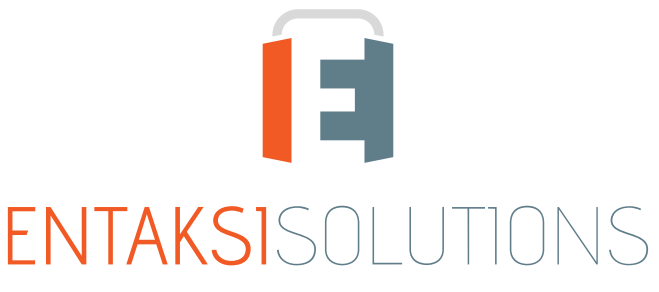

SISTEMA DI GESTIONE CERTIFICATO ISO 9001 | ISO 20000-1 | ISO 22301 | ISO 37001 ISO 27001 | ISO 27017 | ISO 27018 | ISO 27035 SERVIZI FIDUCIARI QUALIFICATI ETSI 319 401 | ETSI 319 411-1 e 2 | ETSI 319 421 | ETSI 119 511<br>FIRME E SIGILLI ELETTRONICI - MARCHE TEMPORALI **CONSERVAZIONE A LUNGO TERMINE** 

### Entaksi Solutions SpA Note di rilascio 2.18

RN 20240205

## Indice

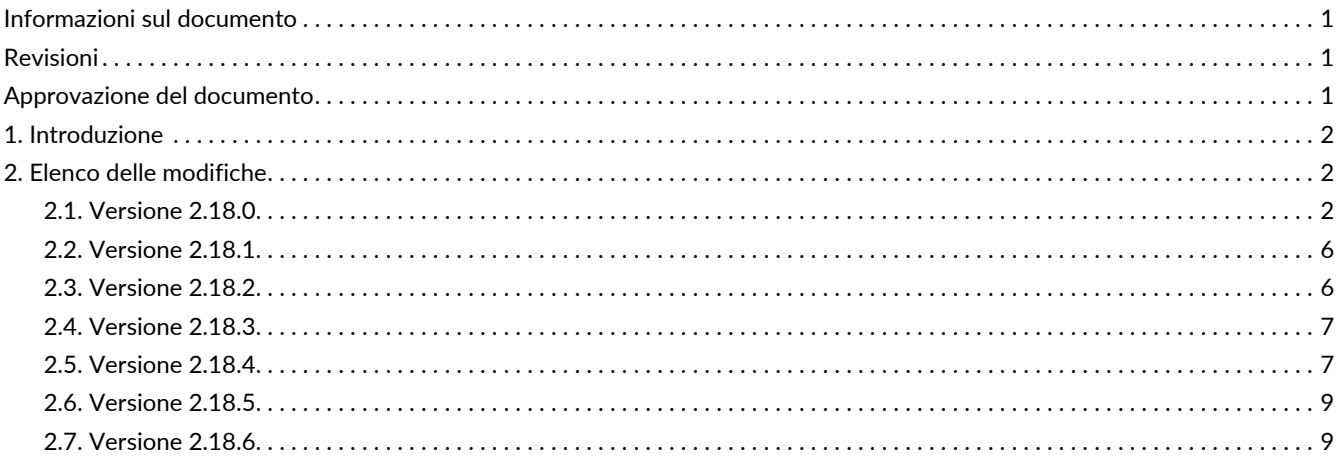

## <span id="page-2-0"></span>**Informazioni sul documento**

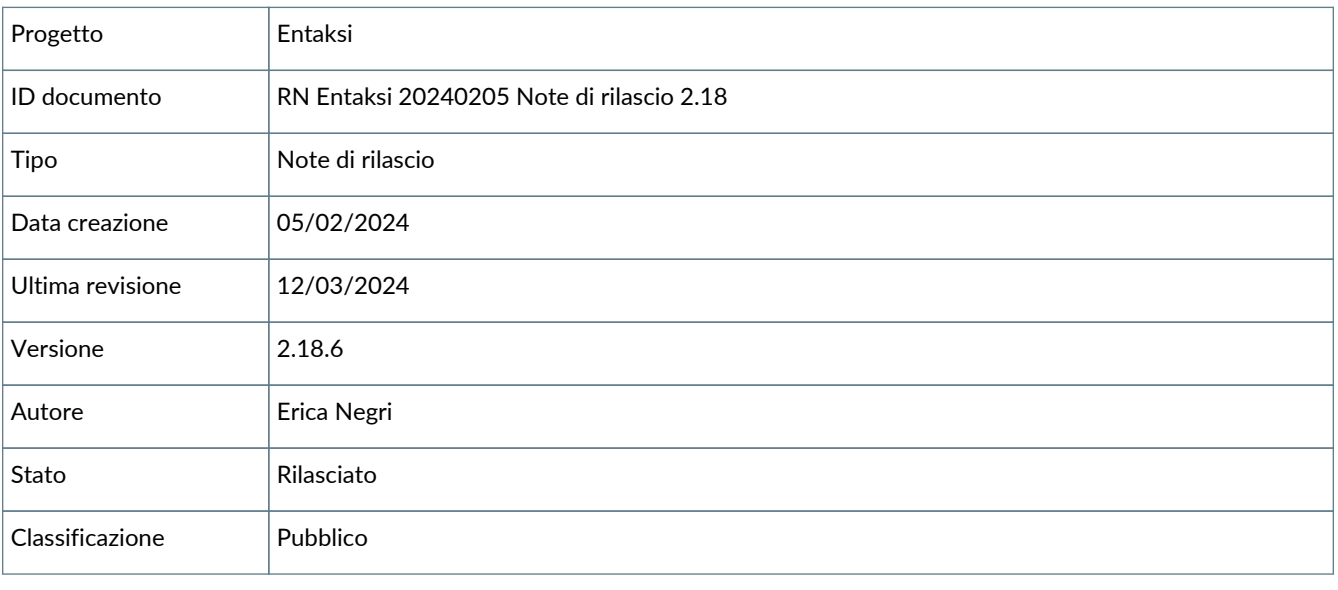

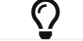

Riproduzioni cartacee di questo documento sono da considerarsi copie di lavoro non censite dal SIG.

## <span id="page-2-1"></span>**Revisioni**

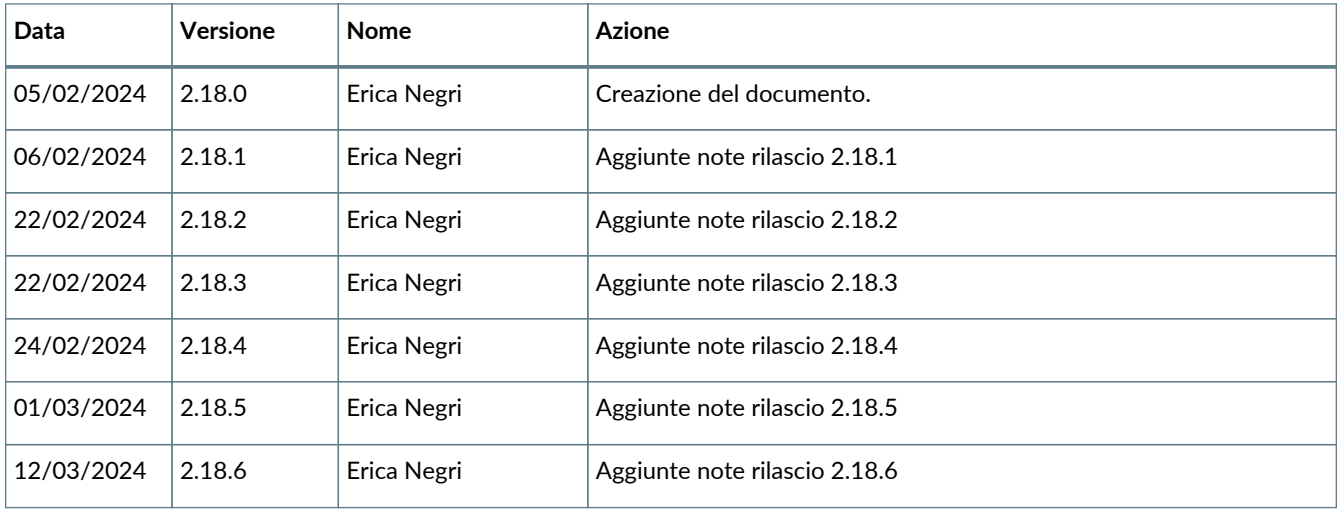

## <span id="page-2-2"></span>**Approvazione del documento**

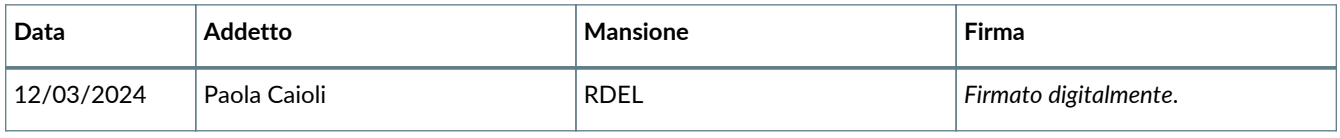

#### © 2024 Entaksi Solutions SpA

Le informazioni contenute nel presente documento sono di proprietà di Entaksi Solutions SpA. Sono fornite ai destinatari in via riservata e confidenziale e non possono essere usate per fini produttivi, né comunicate a terzi o riprodotte, per intero o in parte, pubblicate o ridistribuite senza il consenso scritto di Entaksi.

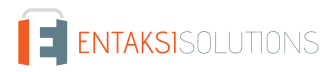

## <span id="page-3-0"></span>**1. Introduzione**

In questo documento sono riportate le note di rilascio dei Servizi Entaksi per la versione 2.18.x.

# <span id="page-3-1"></span>**2. Elenco delle modifiche**

### <span id="page-3-2"></span>**2.1. Versione 2.18.0**

Data di rilascio: 05/02/2024

### **2.1.1. Comuni su tutti i servizi**

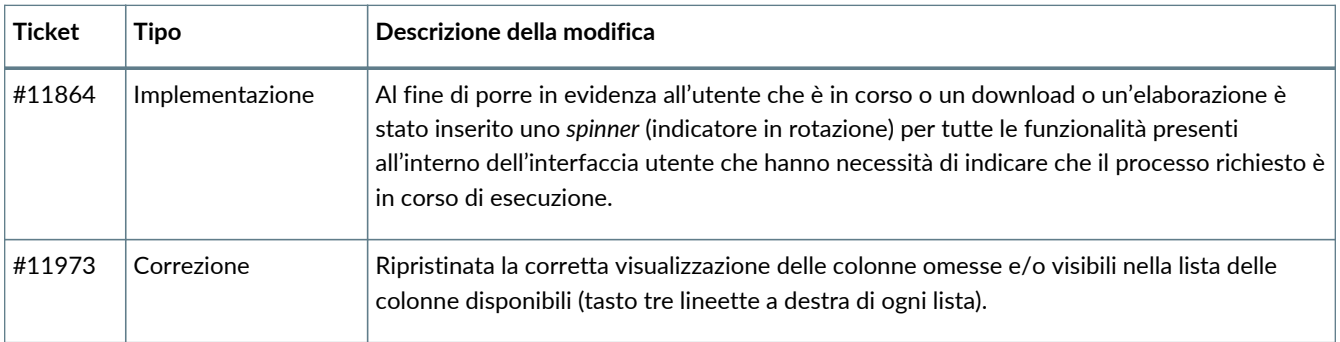

### **2.1.2. Servizio eSIGN**

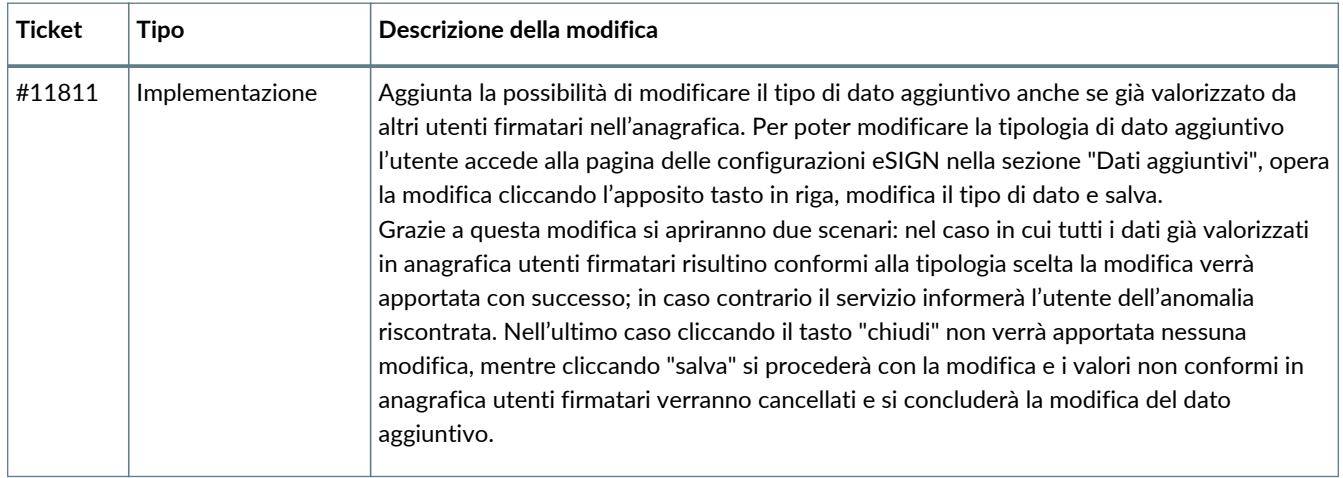

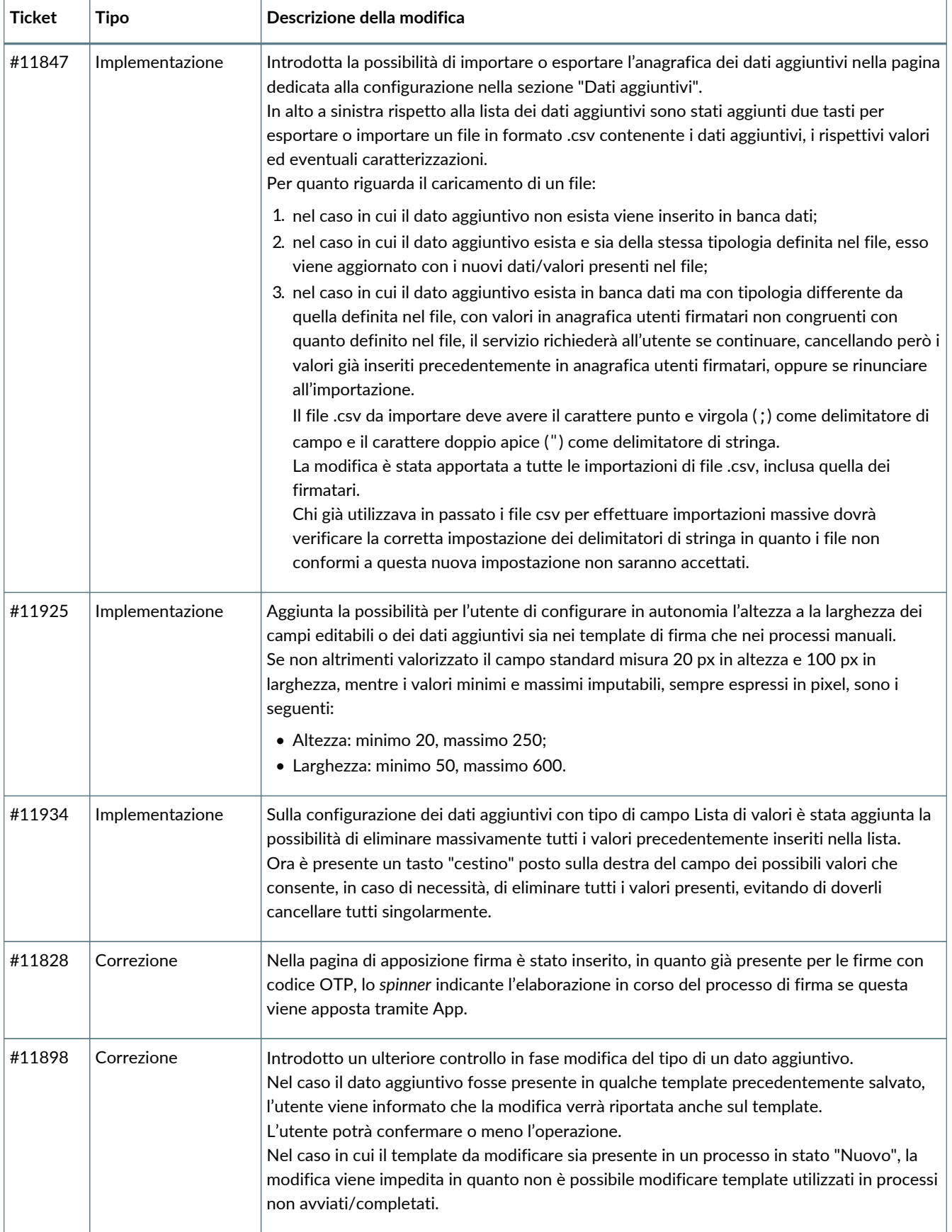

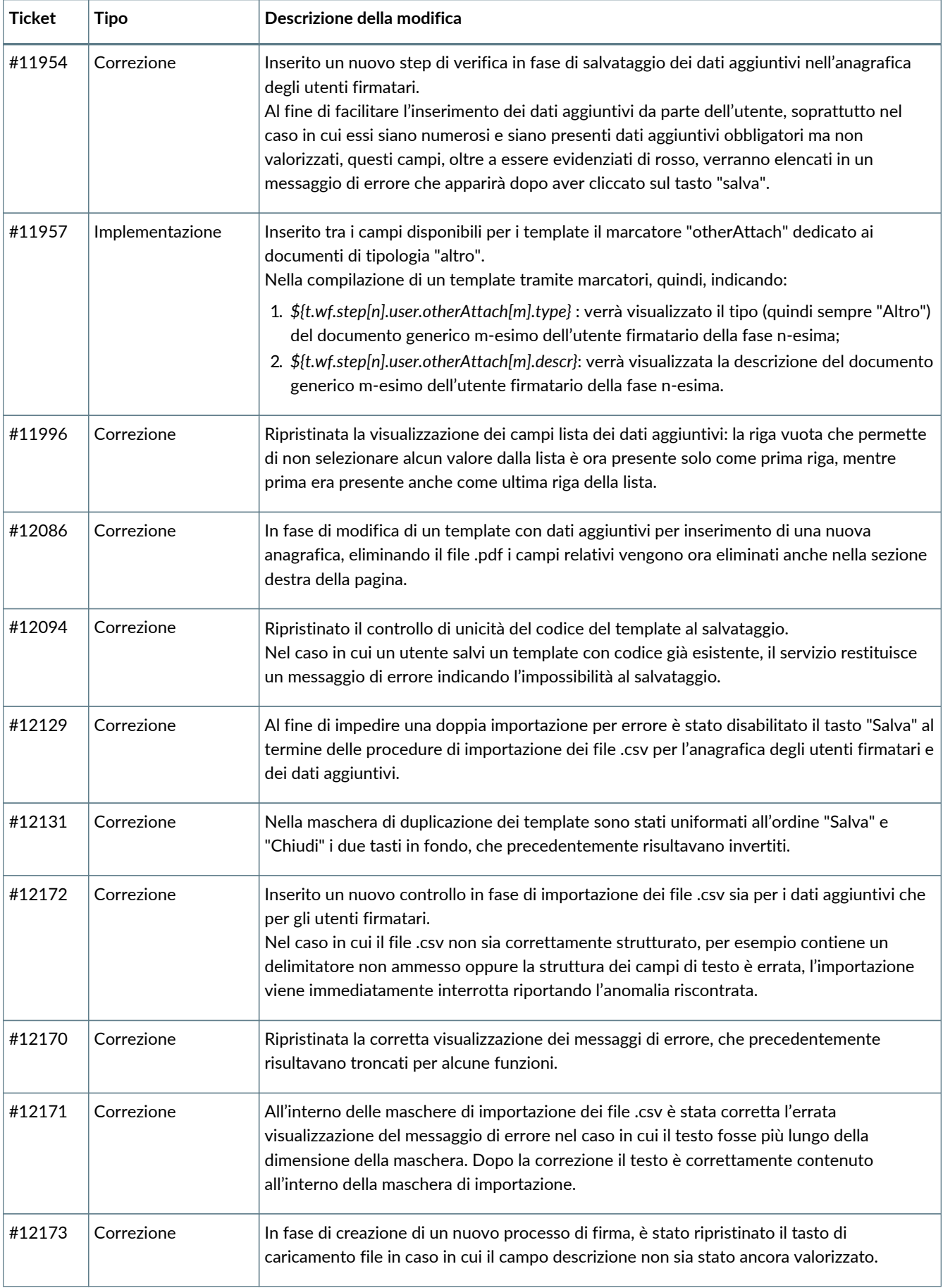

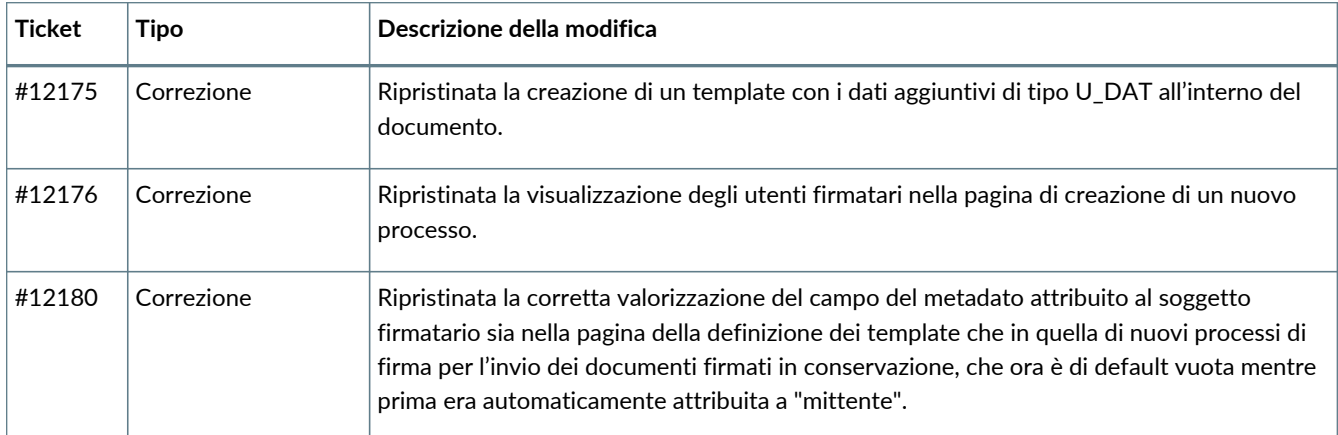

#### **2.1.3. Servizio ePLUS**

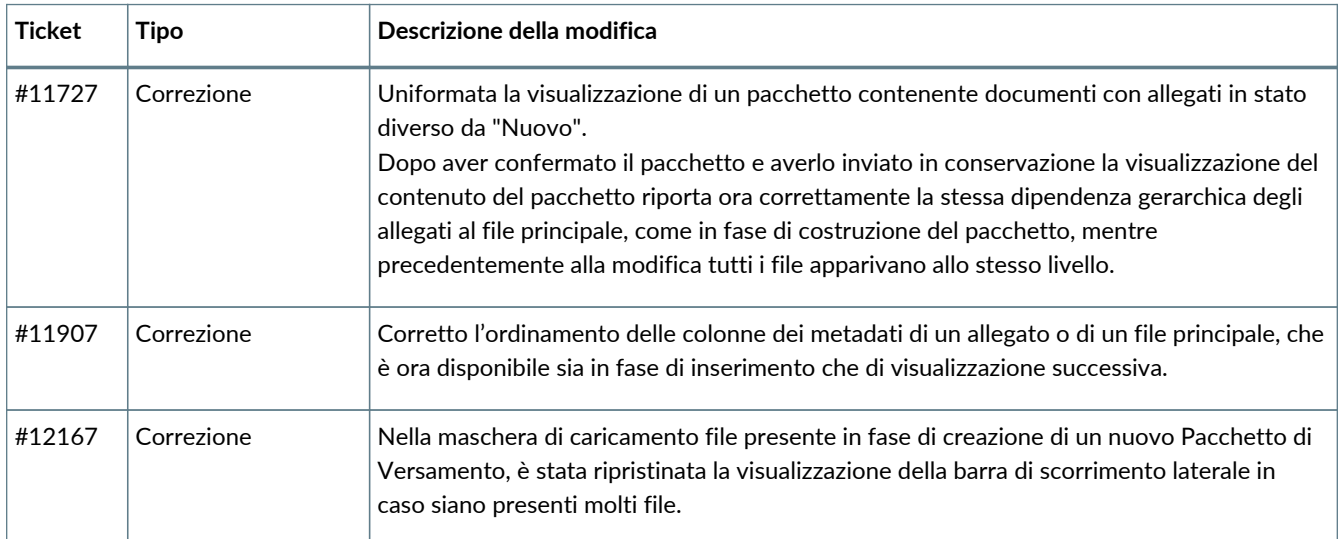

### **2.1.4. Servizio ePRI**

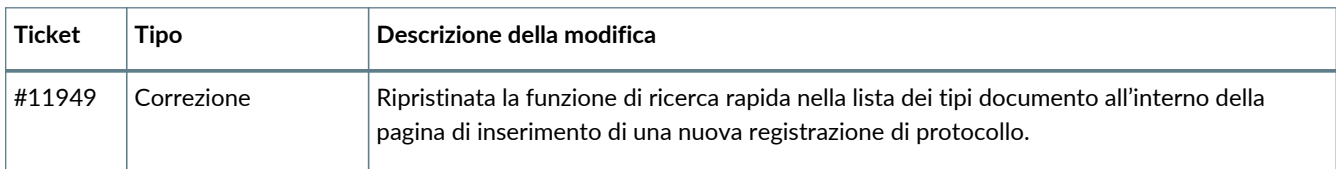

#### **2.1.5. Servizio eCON**

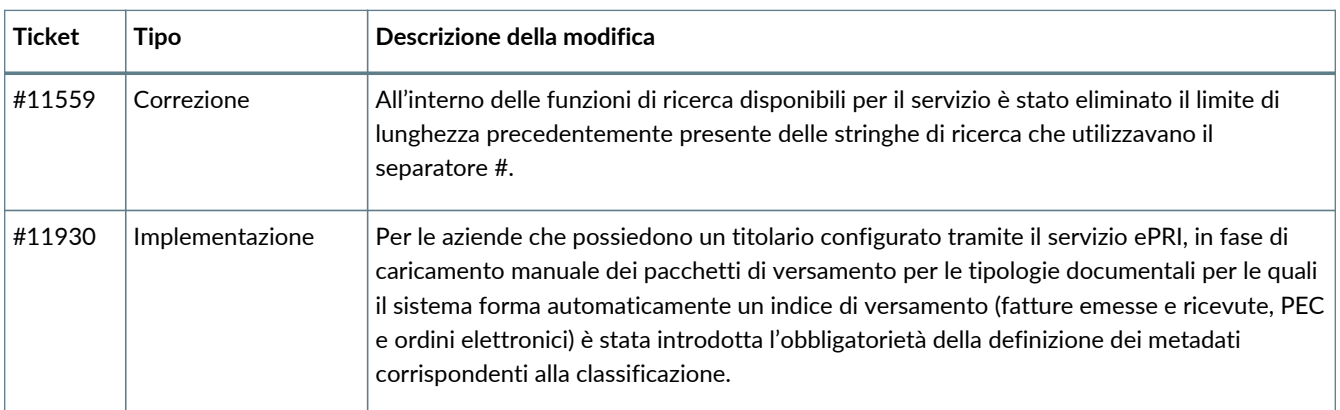

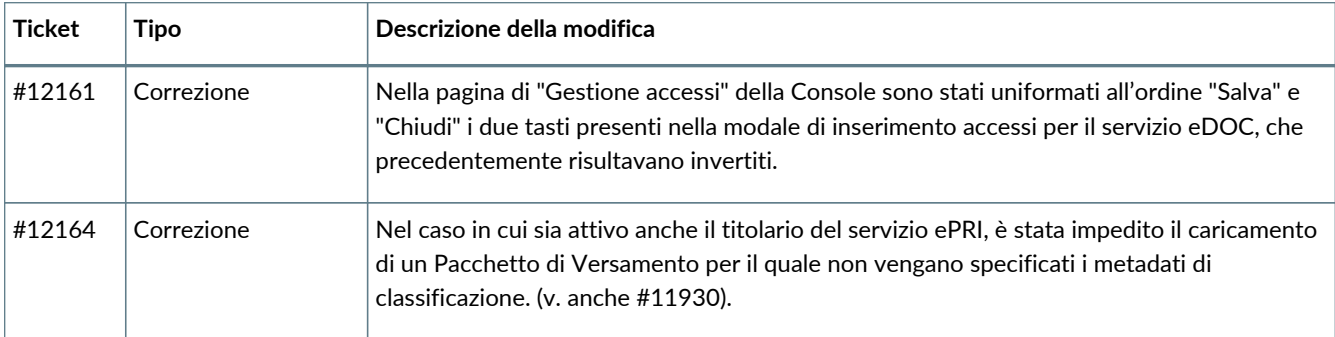

### **2.1.6. Servizio eMAN**

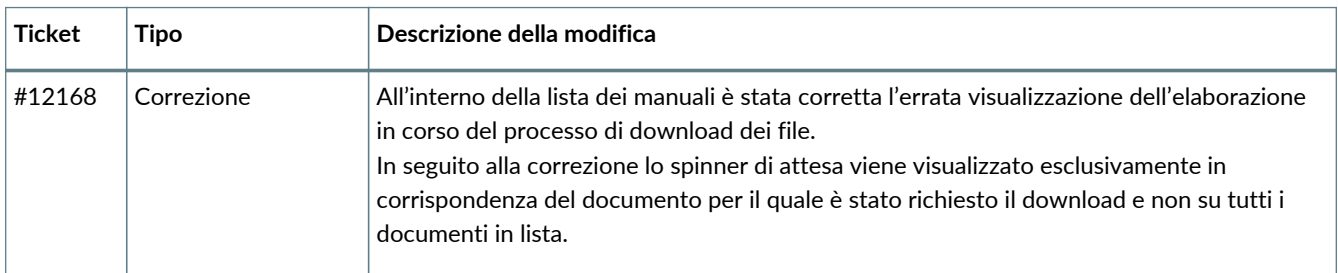

### <span id="page-7-0"></span>**2.2. Versione 2.18.1**

Data di rilascio: 06/02/2024.

### **2.2.1. Servizio eSIGN**

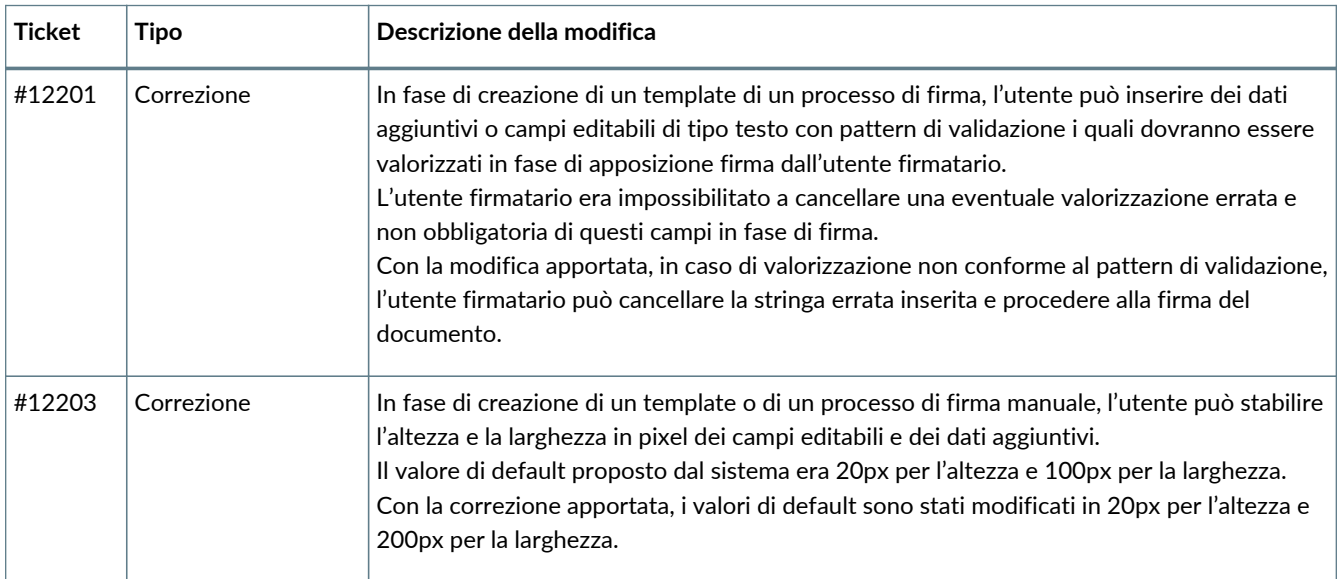

### <span id="page-7-1"></span>**2.3. Versione 2.18.2**

Data di rilascio: 22/02/2024.

#### **2.3.1. Servizio eSIGN**

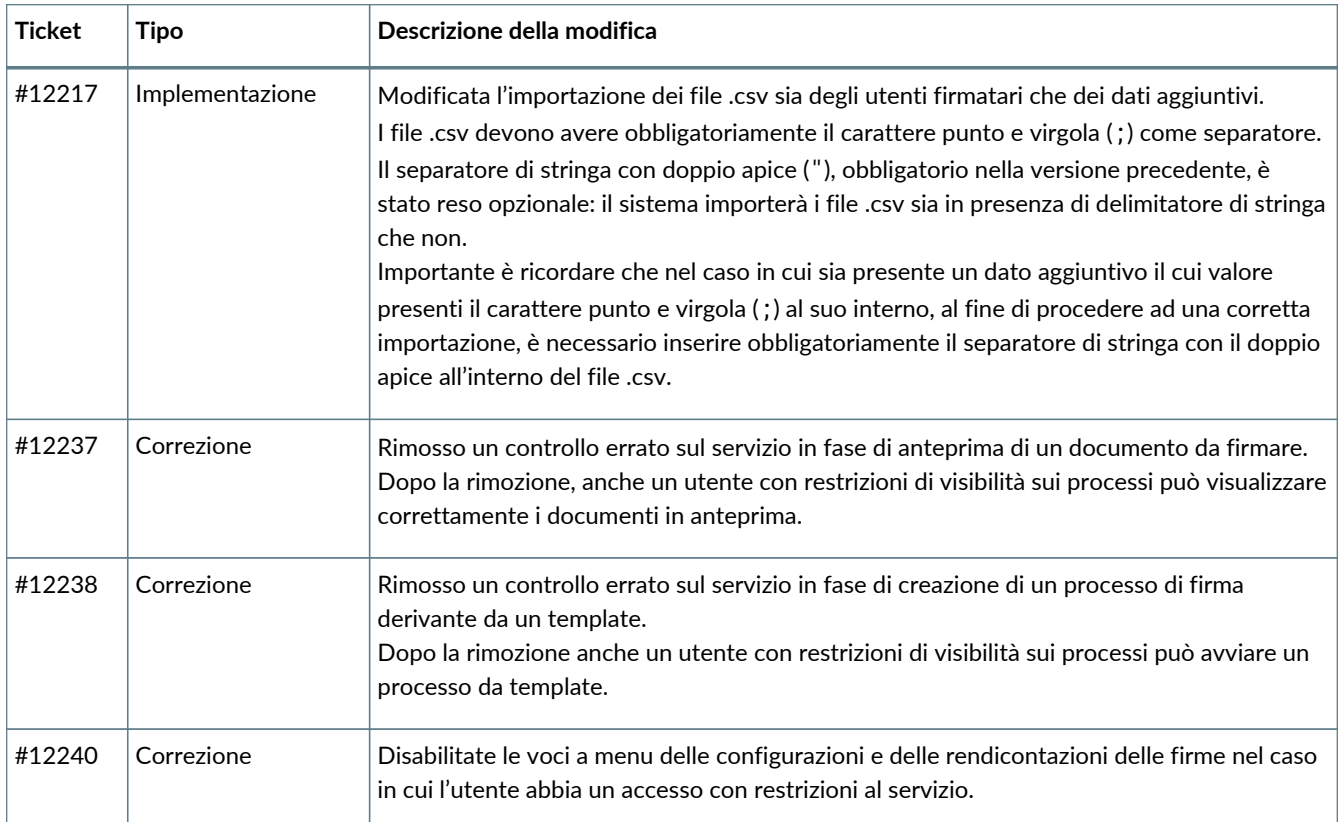

### <span id="page-8-0"></span>**2.4. Versione 2.18.3**

Data di rilascio: 22/02/2024.

#### **2.4.1. Comuni su tutti i servizi**

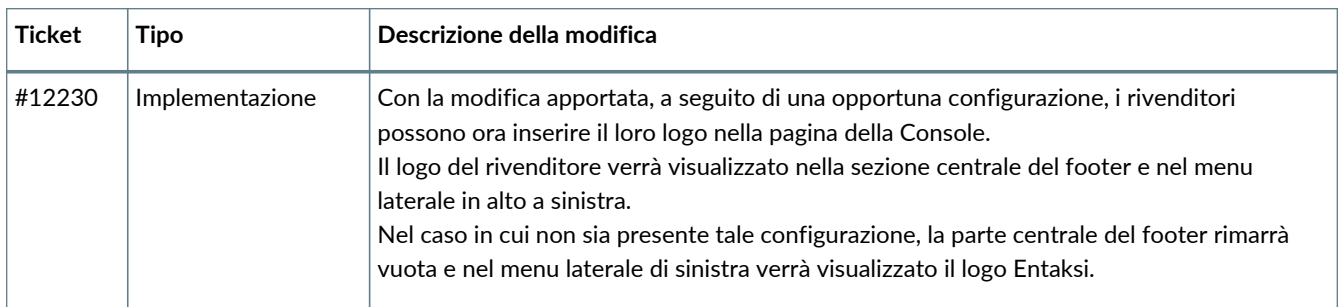

### <span id="page-8-1"></span>**2.5. Versione 2.18.4**

Data di rilascio: 24/02/2024.

#### **2.5.1. Servizio ePRI**

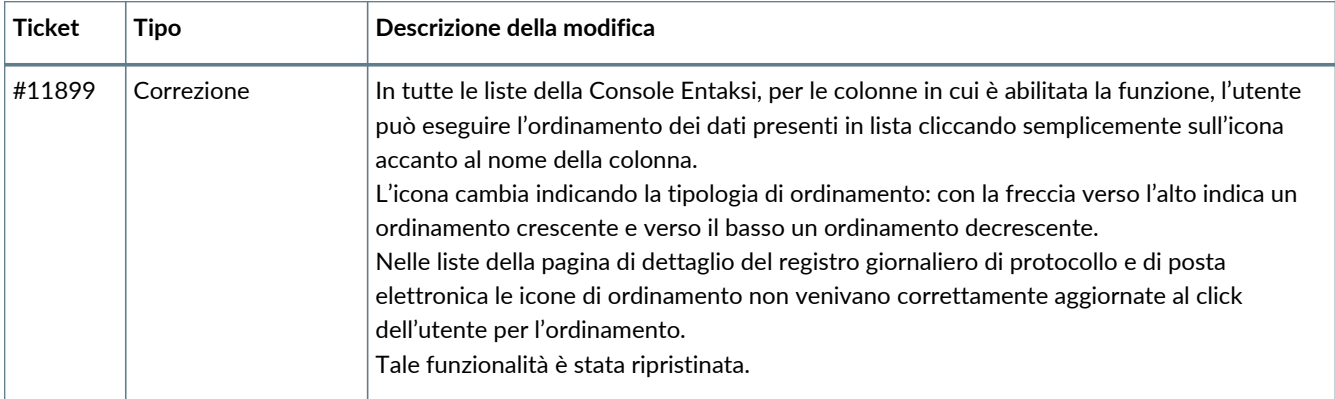

#### **2.5.2. Servizio eLUL**

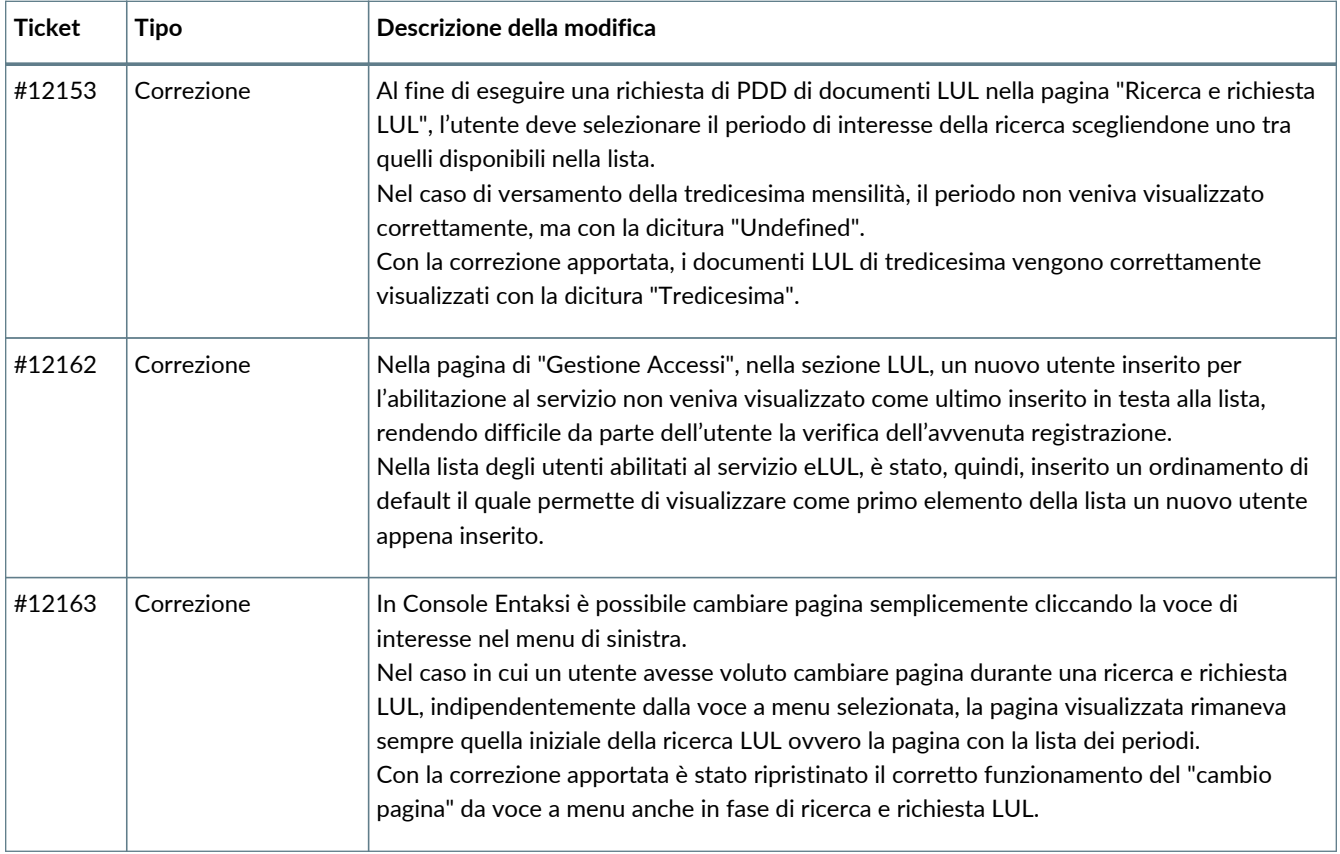

### **2.5.3. Servizio eNSP**

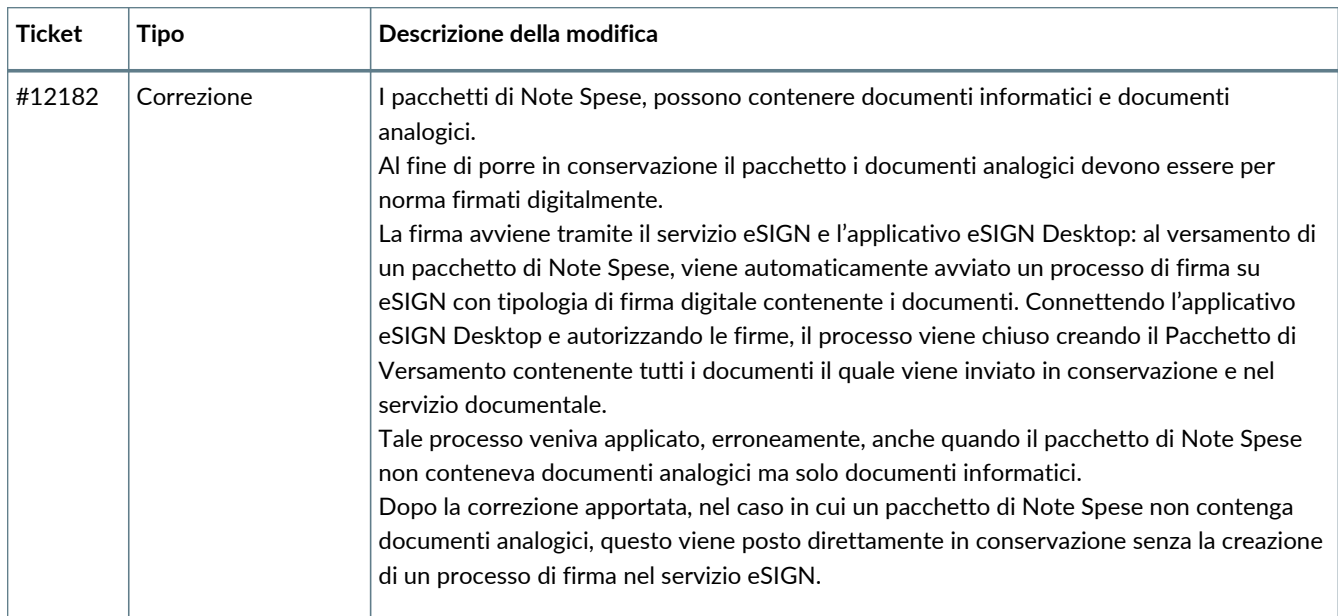

### <span id="page-10-0"></span>**2.6. Versione 2.18.5**

Data di rilascio: 01/03/2024.

### **2.6.1. Comuni su tutti i servizi**

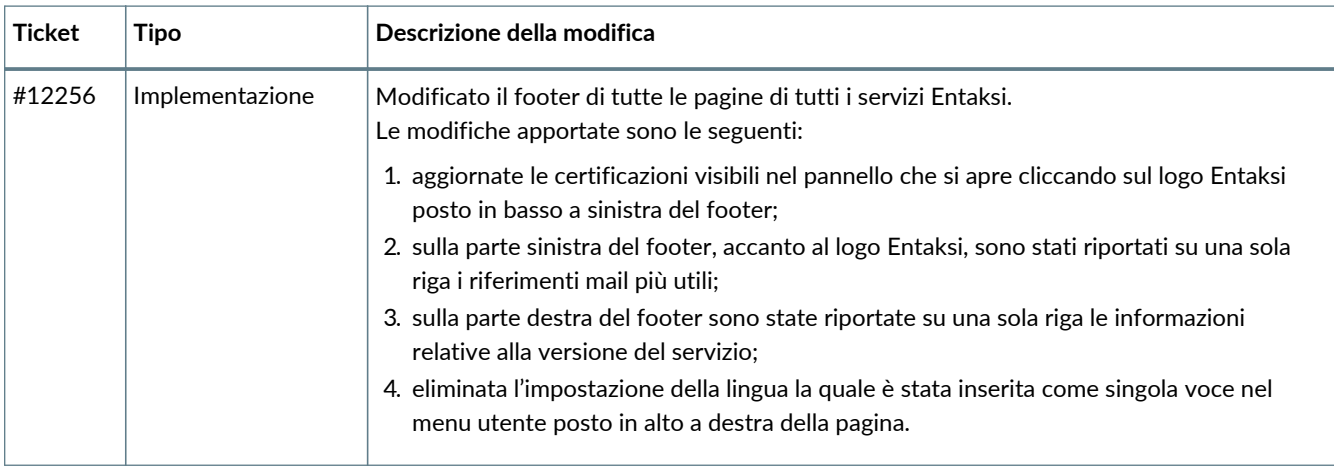

### <span id="page-10-1"></span>**2.7. Versione 2.18.6**

Data di rilascio: 12/03/2024.

### **2.7.1. Servizio eSIGN**

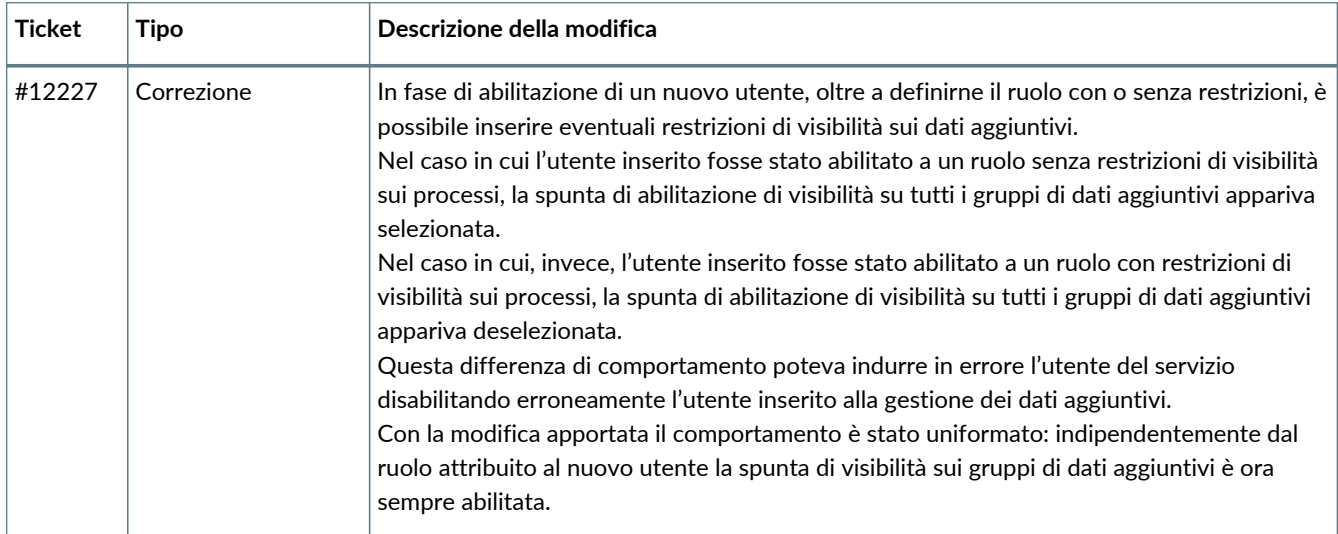